### rotor tutorial

<span id="page-0-0"></span>Lionel Eyraud-Dubois, Olivier Beaumont, Alena Shilova, Rémi Duclos

TOPAL Working Group

June 17, 2021

KID KAR KE KE KE A BOACK

#### Presentation of rotor

#### **Objectives**

- $\blacktriangleright$  Limit the memory used while training Pytorch models
- $\triangleright$  Drop some intermediate results, recompute them when needed

K ロ ▶ K 個 ▶ K 할 > K 할 > 1 할 > 1 이익어

- $\triangleright$  Optimal selection of results to drop and when to recompute
- $\blacktriangleright$  Transparent usage

#### Available as a Python library

<https://gitlab.inria.fr/hiepacs/rotor>

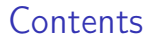

[Recap of normal Pytorch usage](#page-3-0)

[Simple usage of](#page-7-0) rotor

[How it works](#page-9-0)

[Advanced usage](#page-22-0)

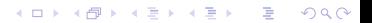

#### <span id="page-3-0"></span>Create a model

A model is a subclass of torch.nn.Module. You just need to implement a forward() function which describes the computation done in the model.

```
import torch
import torch . nn as nn
import torch . nn . functional as F
class MyModel ( nn . Module ):
    def int (self, hidden1 = 100, hidden2 = 100):
        super(). init ()
        self.hidden1 = nn.Linear(784. hidden1)self.hidden2 = nn.Linear (hidden1, hidden2)
        self.hidden3 = nn.Linear (hidden2, 10)
   def forward (self, x):
        x = x \cdot view (-1, 784)x = self.hidden1(x)x = F \cdot \text{relu}(x)x = self.hidden2(x)x = F. relu(x)x = self.hidden3(x)x = F.softmax(x, dim=0)return x
```
#### Simpler implementation: the Sequential container

```
def myModel (hidden1=100, hidden2=100):
   list = 1nn . Flatten () ,
        nn. Linear (784, hidden1).
        nn . ReLU () ,
        nn. Linear (hidden1, hidden2).
        nn. ReLU().
        nn. Linear (hidden2, 10),
        nn . Softmax ( dim =0)
    ]
   return nn . Sequential ( list )
```
Or alternatively:

```
class MyModel (nn. Sequential):
  def int (self, hidden1=100, hidden2=100):
      super(), init ()
      self.add_module("flatten", nn. Flatten())
      self.add_module (" hidden1", nn. Linear ( 784, hidden1 ) )
      self.add_module("relu1", nn.ReLU())
      self.add_module (" hidden2", nn. Linear ( hidden1, hidden2) )
      self.add_module(" relu2", nn. ReLU())
      self.add_module(" hidden3", nn. Linear ( hidden2, 10))
      self.add_module (" softmax", nn. Softmax (dim=0))
```
#### Read the dataset

```
from torchvision import datasets
from torchvision . transforms import ToTensor
from torch . utils . data import DataLoader
data = datasets.MNIST(root="data", train=True, download=True, transform=ToTensor())loader = DataLoader (training data, batch size = 64)
```
#### Prepare the model and optimization setting

```
device = torch . device (" cuda ") if torch . cuda . is_available () else torch . device ("cpu ")
model = MyModel().to(device)
loss = nn . CrossEntropyLoss ()
optimizer = torch . optim . Adam ( model . parameters () , lr=1e-3 )
epochs = 10
```
K ロ ▶ K 個 ▶ K 할 ▶ K 할 ▶ 이 할 → 9 Q Q ·

## Training loop

#### For all batches in the dataset

- $\blacktriangleright$  send data to the GPU
- $\triangleright$  compute the prediction with the model
- $\triangleright$  compute the loss by comparing with the target
- $\triangleright$  use backward to produce all gradients
- $\triangleright$  use the optimizer to update the weights given the gradients
- $\triangleright$  (optional) test the current model on the test dataset after each epoch

```
for epoch in range (epochs):
    for (input, target) in loader:
        input, target = input to (device), target . to (device)
        pred = model ( input )
        loss value = loss (pred, target)
        optimizer . zero_grad ()
        loss_value.backward()
        optimizer . step ()
```
### <span id="page-7-0"></span>Simple usage of rotor

I Just replace your pytorch model by rotor. Checkpointable (model).

 $\blacktriangleright$  The rest of the training process is unchanged.

```
import rotor
model = myModel().to(device)
model = rotor. Checkpointable (model)
```
- $\triangleright$  rotor automatically limits the memory usage of your model to what is available on the CUDA device when it is first executed.
- $\triangleright$  Specify a memory limit (eg 10GB) with Checkpointable(model, mem\_limit=10\*2\*\*30)
- $\triangleright$  As of now, this limit only includes the memory used by the activations.

#### Important limitation

- $\blacktriangleright$  The model given to rotor needs to be a torch.nn. Sequential model.
- $\triangleright$  This allows rotor to know which computations happen in the forward function of the user model.
- $\triangleright$  Not possible to directly use the models from torchvision in rotor.

#### Adapted implementations

rotor contains adapted (equivalent) implementations of the torchvision models

```
model = rotor . models . resnet101 () . to ( device )
model = rotor . Checkpointable ( model )
```
In most cases, making an implementation based on Sequential is not difficult. We will discuss it in more details later

**KORKARKKER E DAR** 

#### <span id="page-9-0"></span>How it works: dependency graph

So Forward computation: a list of layers  $F_i$ , the input of  $F_{i+1}$  is the output of  $F_i$ .

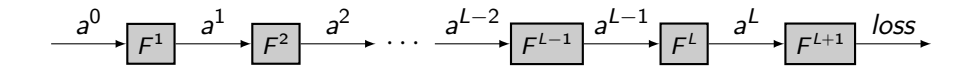

Computing  $a^2$  from  $a^1$ :

with torch . no\_grad ():  $a2 = F2(a1)$ 

#### How it works: dependency graph

So Forward computation: a list of layers  $F_i$ , the input of  $F_{i+1}$  is the output of  $F_i$ . ► Backward computation in reverse: B<sub>i</sub> requires the output of  $F_i$  and  $F_{i-1}$ .

$$
\xrightarrow{a^0} F^1 \xrightarrow{a^1} F^2 \xrightarrow{a^2} \cdots \xrightarrow{a^{L-2}} F^{L-1} \xrightarrow{a^{L-1}} F^L \xrightarrow{a^L} F^{L+1} \xrightarrow{loss}
$$

Computing  $a^2$  from  $a^1$ :

with torch . no\_grad ():  $a2 = F2(a1)$ 

Computing  $B^2$ :

```
with torch . enable_grad ():
    a2 = F2(a1)
```

```
a2 . backward ( delta2 )
delta = a1. grad
```
### How it works: dependency graph

So Forward computation: a list of layers  $F_i$ , the input of  $F_{i+1}$  is the output of  $F_i$ . **IF** Backward computation in reverse:  $B_i$  requires the output of  $F_i$  and  $F_{i-1}$ .

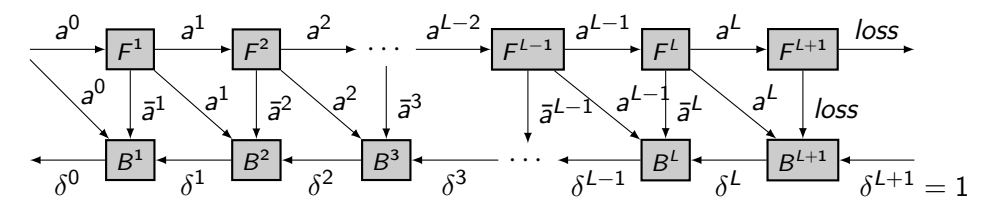

**KORK STRAIN A BAR STRAKER** 

Computing  $a^2$  from  $a^1$ :

with torch . no\_grad ():  $a2 = F2(a1)$ 

Computing  $B^2$ :

```
with torch . enable_grad ():
    a2 = F2(a1)
```

```
a2 . backward ( delta2 )
delta = a1. grad
```
Before executing the model,  ${\sf rotor}$  measures all layers  $F_i$ , using the first batch. Values measured are:

**KORK STRAIN A BAR STRAKER** 

- $\blacktriangleright$  execution time of forward and backward
- remory usage of the outputs  $(a^i$  and  $\bar{a}^i)$
- $\triangleright$  memory peak during the forward and backward (usage of temporary data)

This can be triggered independently with

model.measure (sample\_input)

rotor describes the computation by a Sequence of operations, among:

 $\blacktriangleright$  Fng(i) computes the output of  $F_i$ , and forgets the input. Equivalent to:

```
with torch . no_grad ():
    x = F[i](x)
```
 $\blacktriangleright$  Fck(i) computes the output of  $F_i$ , and keeps the input. Equivalent to:

```
with torch . no_grad ():
     y = F[i](\overline{x})
```
Fe(i) computes the output of  $F_i$ , enabling gradient computation. Equivalent to:

```
with torch . enable_grad ():
    y = F[i](x)
```

```
\triangleright B(i) computes the backward of layer i. Equivalent to:
```

```
v.backward(r)g = x \cdot grad
```
- **IDynamic Programming used to compute an optimal sequence**
- $\triangleright$  Optimal: minimal overhead given a memory limit

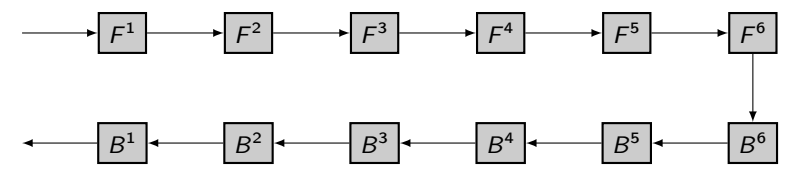

▶ Dynamic Programming used to compute an optimal sequence

 $\triangleright$  Optimal: minimal overhead given a memory limit

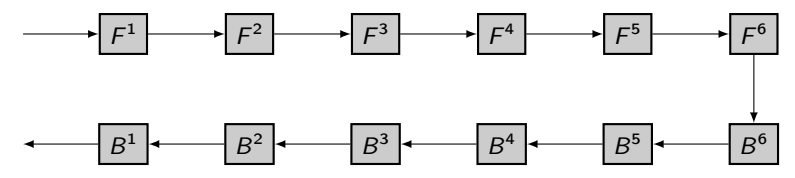

Divide and Conquer: half the memory for each half of the model

▶ Dynamic Programming used to compute an optimal sequence

Optimal: minimal overhead given a memory limit

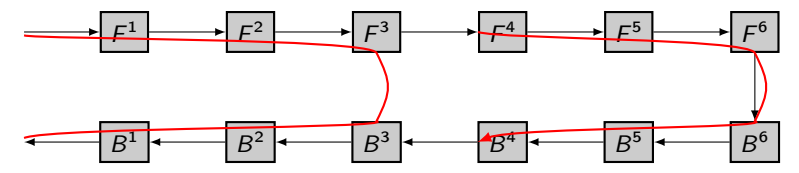

Divide and Conquer: half the memory for each half of the model Wasteful: the backward of the first half could use all the memory!

▶ Dynamic Programming used to compute an optimal sequence

▶ Optimal: minimal overhead given a memory limit

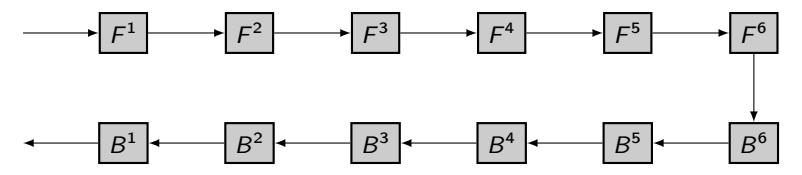

Dynamic Programming: recursive computation of optimal sequence opt $(i, j)$ constrained to storing the input of  $F'$ 

▶ Dynamic Programming used to compute an optimal sequence

Optimal: minimal overhead given a memory limit

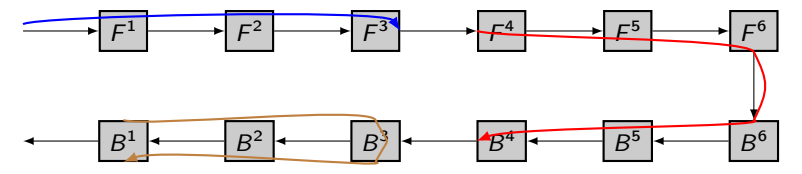

Dynamic Programming: recursive computation of optimal sequence opt $(i, j)$ constrained to storing the input of  $F'$ 

**KORK STRAIN A BAR STRAKER** 

If we decide to store the input of  $k$ :  $Fck(i)$  Fng $(i + 1)$  ...  $Fng(k - 1)$  opt $(k, i)$  opt $(i, k - 1)$ 

**IDynamic Programming used to compute an optimal sequence** 

Optimal: minimal overhead given a memory limit

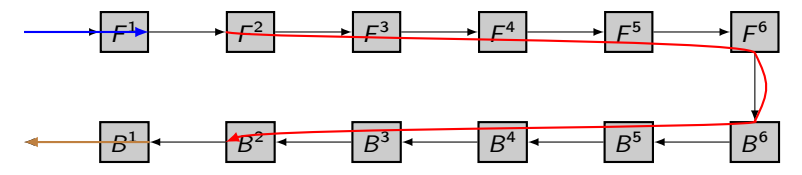

Dynamic Programming: recursive computation of optimal sequence opt $(i, j)$ constrained to storing the input of  $F'$ 

- If we decide to store the input of  $k$ :  $Fck(i)$  Fng $(i + 1)$  ...  $Fng(k-1)$  opt $(k, j)$  opt $(i, k-1)$
- If we decide not to recompute  $F^i$ : Fe(i) opt( $i + 1$ , j) B(i)

▶ Dynamic Programming used to compute an optimal sequence

 $\triangleright$  Optimal: minimal overhead given a memory limit

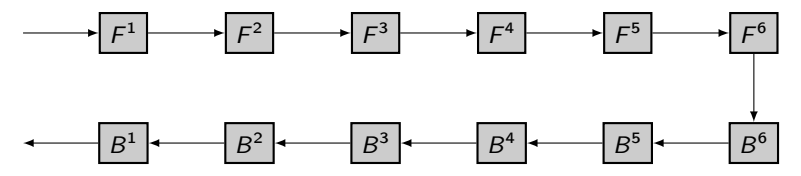

Dynamic Programming: recursive computation of optimal sequence opt $(i, j)$ constrained to storing the input of  $F'$ 

**KORKA SERVER ORA** 

- If we decide to store the input of  $k$ :  $Fck(i)$  Fng $(i + 1)$  ...  $Fng(k - 1)$  opt $(k, j)$  opt $(i, k - 1)$
- If we decide not to recompute  $F^i$ :  $Fe(i)$  opt $(i + 1, j)$   $B(i)$

Can be triggered with model.compute\_sequence(mem\_limit)

<span id="page-21-0"></span>Internally, rotor defines a custom Pytorch Function, which provides specific forward and backward methods. rotor calls the forward method for each application of the model on a Tensor (if the model is in training mode), with the sequence computed as above. The backward method is then automatically called by Pytorch's autograd mechanism.

From the user's perspective, all this is transparent. It is enough to perform the usual call:

```
pred = model ( input )
pred. backward (input_gradient)
```
### <span id="page-22-0"></span>**Sequentialization**

- $\triangleright$  rotor requires a Sequential model as an input
- $\triangleright$  For most Deep Learning models, this is conceptually not a constraint, but it may require in practice to change the implementation
- $\triangleright$  Example: the forward function of the ResNet model from torchvision:

```
def forward ( self. x: Tensor ) -> Tensor:
    x = self.cony1(x)x = self.hn1(x)x = self, relu(x)x = self.maxpool(x)x = self.lengthx = selfu. layer 2(x)x = selfu \text{layer3}(x)x = selfu. layer4(x)x = self.argvpool(x)x = torch. flatten (x, 1)x = self.fc(x)return x
```
- $\triangleright$  Can be very easily converted to a Sequential implementation
- Available in rotor.models

### <span id="page-23-0"></span>Recursive Sequential containers

- $\blacktriangleright$  Layers which are themselves Sequential are explored recursively
- $\triangleright$  From the point of view of rotor, the two following models are equivalent

```
model = nn . Sequential ([
    nn . Flatten () ,
    nn. Linear (784, hidden1),
    nn . ReLU () ,
    nn. Linear (hidden1, hidden2).
    nn . ReLU () ,
    nn. Linear (hidden2, 10),
    nn . Softmax ( dim =0)
  ])
```

```
def linear and relu (dim1, dim2):
    return nn. Sequential (nn. Linear (dim1, dim2). nn. ReLU())
model = nn . Sequential ([
    nn . Flatten () ,
    linear and relu ( 784, hidden1 ).
    linear and relu (hidden1, hidden2).
    nn. Linear (hidden2, 10).
    nn . Softmax ( dim =0)
  ])
```
- $\triangleright$  More flexibility in the implementation (here, code re-use)
- In the ResNet example, self.layer1 to self.layer4 are [ac](#page-22-0)t[ua](#page-24-0)[ll](#page-22-0)[y](#page-23-0) [S](#page-24-0)[e](#page-21-0)[q](#page-22-0)[ue](#page-27-0)[n](#page-21-0)[t](#page-22-0)[ia](#page-27-0)[l](#page-0-0)

 $\Omega$ 

#### <span id="page-24-0"></span>In-place operations

- ▶ Some in-place operations allowed by Pytorch (ReLU for example)
- $\triangleright$  Very beneficial in terms of memory
- In rotor, the first computation in any layer  $F_i$  can not be in-place
- $\blacktriangleright$  In-place operations need to be fused with the previous operation
- In rotor provides a rotor.models.utils.ReLUAtEnd to help using in-place ReLU

#### In-place operations

- $\triangleright$  Some in-place operations allowed by Pytorch (ReLU for example)
- $\blacktriangleright$  Very beneficial in terms of memory
- In rotor, the first computation in any layer  $F_i$  can not be in-place
- $\blacktriangleright$  In-place operations need to be fused with the previous operation
- In rotor provides a rotor.models.utils.ReLUAtEnd to help using in-place ReLU

```
model = nn . Sequential ([
    nn . Flatten () ,
    nn. Linear (784, hidden1).
    nn. ReLU (inplace=True).
    nn. Linear (hidden1, hidden2),
    nn. ReLU (inplace=True).
    nn. Linear (hidden2, 10),
    nn . Softmax ( dim =0)
  ])
```
#### In-place operations

- ▶ Some in-place operations allowed by Pytorch (ReLU for example)
- $\blacktriangleright$  Very beneficial in terms of memory
- In rotor, the first computation in any layer  $F_i$  can not be in-place
- $\blacktriangleright$  In-place operations need to be fused with the previous operation
- $\triangleright$  rotor provides a rotor.models.utils. ReLUAtEnd to help using in-place ReLU

**KORKARKKER E DAR** 

```
from rotor . models . utils import ReLUAtEnd
model = nn . Sequential ([
    nn . Flatten () ,
    ReLUAtEnd (nn. Linear (784, hidden1)),
    ReLUAtEnd (nn. Linear (hidden1, hidden2)).
    nn. Linear (hidden2, 10),
    nn . Softmax ( dim =0)
  ])
```
### <span id="page-27-0"></span>That's all folks!

# Thank you for your attention

Questions?

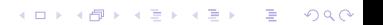